## **INQP ---- MAY 2, 2020 UPDATE**

The Indiana QSO Party is next Saturday May 2nd. The INQP website is<http://www.hdxcc.org/inqp/> where you can find all the information and rules for operating the contest. Contest starts at 1500 UTC Saturday and ends at 0300 UTC Sunday, that's 10am to 10pm Evansville time. CU on the air!

Jerry WB9ONU has this update!

Latest INQP update. A choice has been made for the operation of the INQP by TARS. Instead of going to Interlake State Park and operating as Multi-Multi like we have done in the past. The club will be operating in the Club Competition category. What this means is every member of the club that operates INQP from their home submits their own log and indicates TARS as their club. Even the tech class license operators can join in on the fun. Logs turned in by a club's members must be for contacts made from within the state of Indiana for the Indiana QSO Party.

**Club members must CLEARLY indicate only one club affiliation when submitting logs**. **Cabrillo format logs should show club affiliation in the log header lines. Submissions using other log formats should be suitably marked.** 

**So when we turn our logs in make sure we put in " TARS " anything else will be interpreted as a different club.** 

Contest Exchange: Indiana stations send RS(T) plus Indiana county. Non-Indiana stations in the USA and Canada send RS(T) and state, province or territory. All others (DX) send RS(T) only or RS(T) plus "DX".

Scoring:

QSO points:

Count one point for each complete two-way phone QSO.

Count two points for each complete two-way CW QSO.

Stations may be worked once in each mode (CW/phone) on each band (160, 80, 40, 20, 15, and 10). The same fixed station could theoretically be worked twelve times. Exception: Mobile and rover stations may be worked in each county of operation. For example, you may rework the same mobile station in both modes on every band every time the mobile moves to a new county. Stations on county boundaries may be worked for multiple county credit (stations need not physically move to declare a new county). Contacts with such stations should be logged in either of two ways:

as multiple QSOs, one per county.

as one QSO with each county duly noted.

Note that most contest logging programs have a mechanism for entering multiple counties for each QSO.

Non-Indiana stations may work only Indiana stations.

Repeater, cross-band and cross-mode contacts are not allowed.

Multipliers: Non-Indiana stations: The 92 Indiana counties (see Section 9). Indiana stations:

The 92 Indiana counties (see Section 9).

The other 49 U.S. states (District of Columbia counts as Maryland).

The 13 Canadian Provinces/Territories: NB, NS, QC, ON, MB, SK, AB, BC, NT, NL, YT, PE and NU.

Multipliers count once per mode (i.e. once on CW and once on phone). This means you can double your possible mults by working both modes.

Indiana stations may work DX stations for QSO point credit, but there are no DX multipliers.

Final Scoring: Multiply QSO points by total multipliers.

Example #1: KX9IO (in Indiana) has 354 non-duplicate CW QSOs with stations in 39 states/provinces and 27 Indiana counties and 292 non-duplicate SSB QSOs with stations in 41 states/provinces and 32 Indiana counties. Total score =  $((354 \times 2) + 292) \times (39 + 27 + 41 + 32)$ Total score =  $1000 \times 139$ Total score  $= 139,000$ Example #2: WX5ZR (outside Indiana) has 103 non-duplicate CW QSOs with stations in 24 Indiana counties and 42 non-duplicate SSB QSOs with stations in 12 Indiana counties. Total score =  $((103 \times 2) + 42) \times (24 + 12)$ Total score =  $248 \times 36$ Total score = 8928

Now I know this all sound complicated for the members that have never work a contest but it's not complicated. The easy way is to get a Logging program that does it for you. I use N3FJP logging software. Years ago I bought their package for \$49.00 and since then I have had many of free upgrades and have download many different specialty logging programs.

So this is all I have right now. If any member have a question send me an email wb9onu@hotmail.com or get on Facebook and send me a question. I will try to help.

73's Jerry - WB9ONU

As Jerry said the scoring is not complicated if you are using logging software designed for the INQP. If you have logged at TARS Field Day you have used N3FJP software. It is very operator friendly and easy to set up. The cost is about \$9.00 to register an individual program or your best buy is purchasing the suite of programs. If you don't currently have a general logging program I would highly recommend this option. N3FJP easily interfaces with Logbook Of The World, eQSL and Club Log. It is also easy to import any contest log straight into your general station log after the contest.

Make sure when submitting your INQP Log you indicate " **TARS** " in the club name space. Below is an example for the N3FJP INQP software. <http://www.n3fjp.com/stateqsoparty.html>

Other software should have a similar option or you will need to add it to the log file before sending.

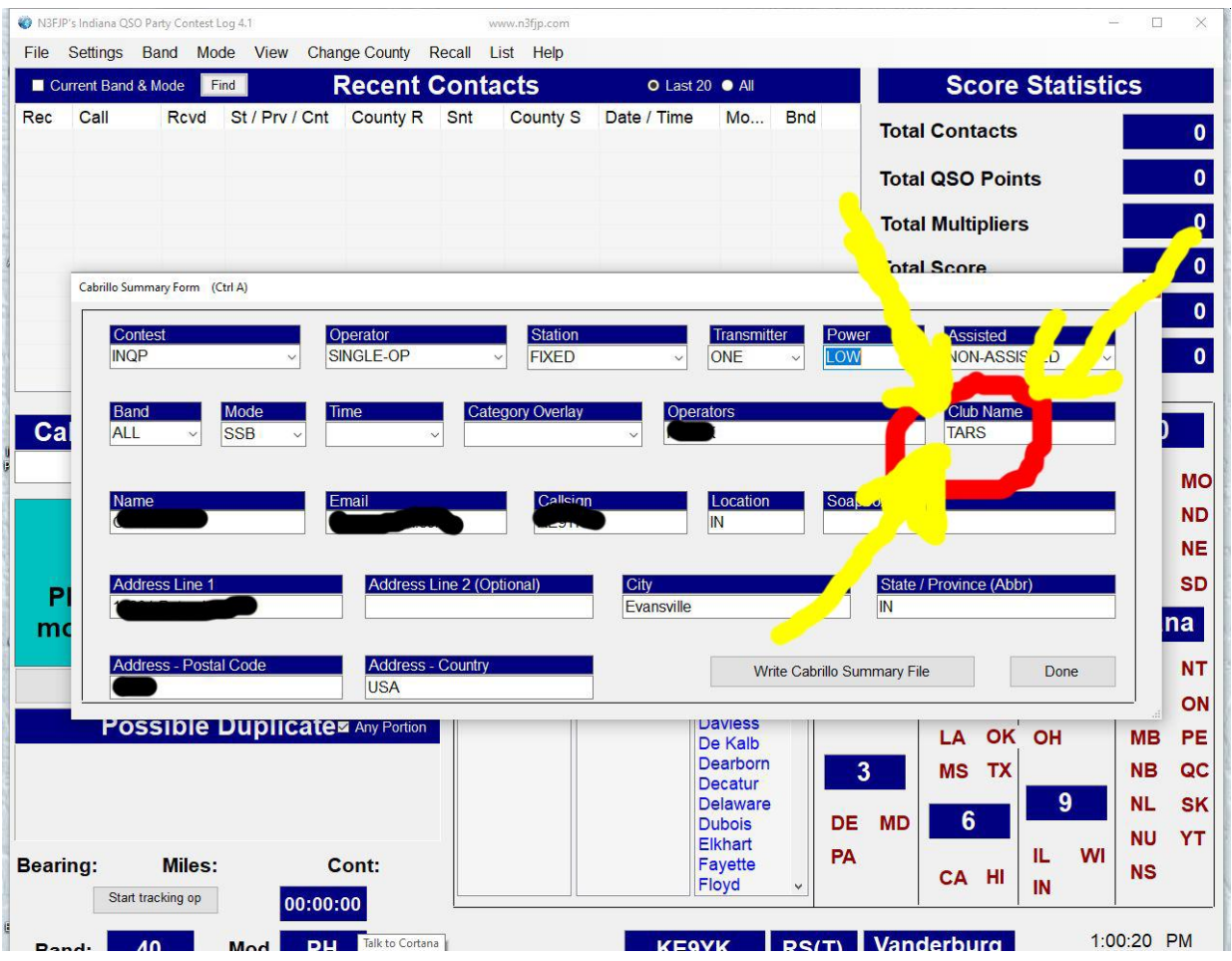